## **WHAT IS POWERPOINT**

PowerPoint is a complete presentation graphics program that can be used to present professional looking presentations called Slide Shows. Several features that make it easy to create a slide show are available. These tasks and options are readily available to the user. Diagrams, tables, pictures, video, sound, transitions, and animation effects can be added to the presentation. The features listed in the table below can be used when creating a PowerPoint presentation.

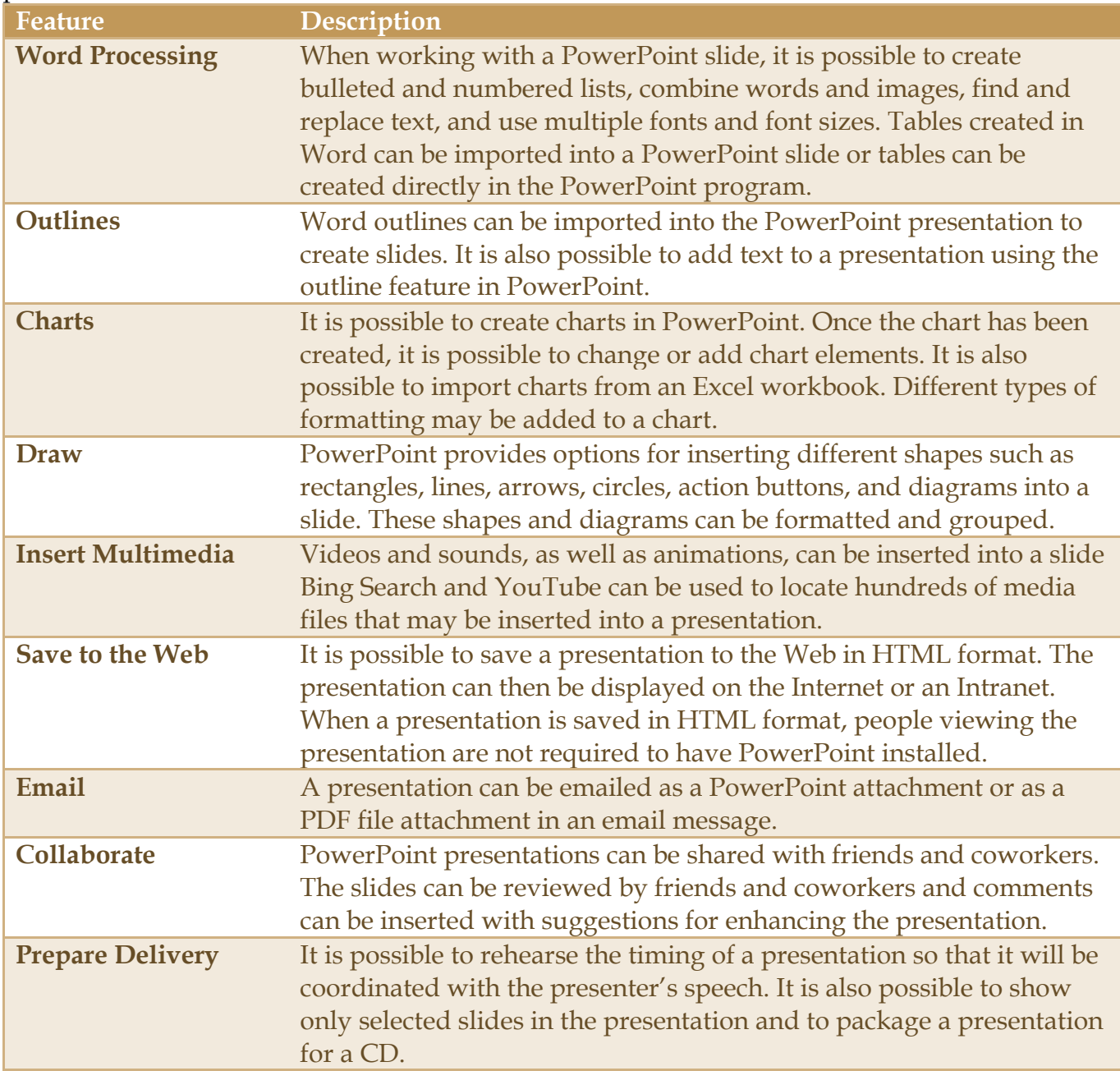